### Cvičení ze statistiky - 3

Filip Děchtěrenko

# Minule bylo..

- Dokončili jsme základní statistiky, typy proměnných a začali analýzu kvalitativních dat
- Tyhle termíny by měly být známé:
	- Histogram, krabicový graf
	- Standardní skóry, z-skór
	- Kvalitativní a kvantitativní proměnné
	- Nominální, ordinální proměnné
	- Diskrétní a spojité
	- Čtyřpolní koeficient korelace
	- Korelace není kauzalita!

# Příklad

- Dělal se výzkum, zda lidé, kteří jsou roztěkaní, stíhají autobus na poslední chvíli
- Otázka: Jak jsou proměnné?
- X je roztěkaný/není roztěkaný Y – stíhá autobus na poslední chvíli/ stíhá v pohodě
- Výsledky:

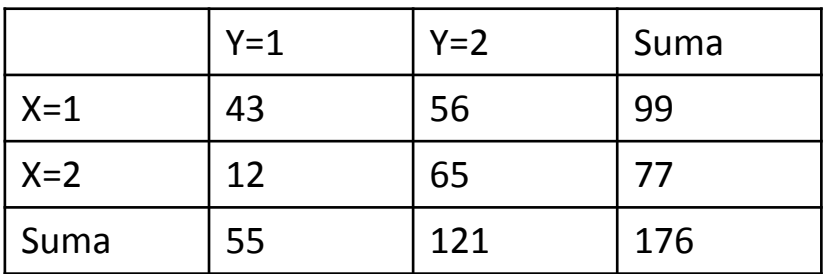

• Existuje korelace mezi tím, když je člověk roztěkaný a stíhá/nestíhá autobus na poslední chvíli?

# Příklad pokračování

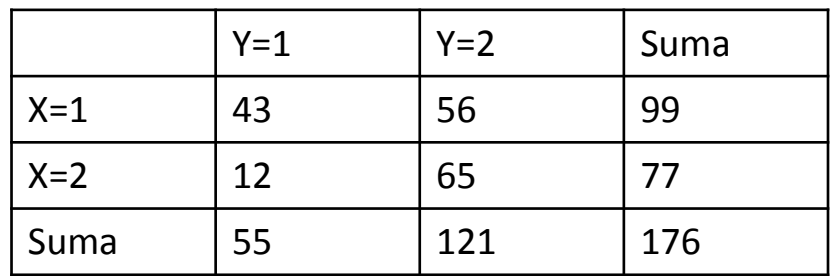

• Ze vzorce spočítáme:

$$
r_{\phi} = \frac{43 \cdot 65 - 56 \cdot 12}{\sqrt{99 \cdot 77 \cdot 121 \cdot 55}} = 0.30
$$

- Vyšla nám střední korelace mezi roztěkaností a nestíháním autobusu
- Pozor! Korelovat můžeme cokoli s čímkoli, ale ne vždy to má smysl (garbage in, garbage out)

# X i Y kvantitativní

- Např. mám výšku a váhu
- Může nás zajímat, jak se jedna hodnota vyskytuje s druhou ->korelace
- Nebo jak zapsat rovnicí vztah mezi proměnnými -> regrese

## Korelace

• Jde o vyjádření, jak moc se vyskytují hodnoty proměnné spolu (síla vztahu)

$$
r = \frac{\sum (x_i - \overline{x})(y_i - \overline{y})}{\sqrt{\sum (x_i - \overline{x})^2 \sum (y_i - \overline{y})^2}} = \frac{s_{xy}}{s_x s_y}
$$

- Jde o podíl kovariance a součinu směr. odchylek
- Kovariance určuje, jak moc se proměnné mění společně
- $s_{xy} = \frac{\sum (x_i \overline{x})(y_i \overline{y})}{n-1}$ • Korelace je opět jen normovaná kovariance, aby se to pěkně porovnávalo

## Regrese

- Umožňuje nám zjistit, jak vypadá závislost mezi proměnnými
- Obecně je úkol regrese nalézt funkci, která z X předpovídá Y, tedy  $f(X) = \hat{Y}$
- Závislost může být libovolná, ale my budeme uvažovat jen lineární

# Lineární regrese

- Jednoduchá varianta Y dostaneme jako lineární kombinaci X, tedy  $\hat{Y} = bX + a$
- Pro každý bod  $x_i$  nám tako funkce počítá předpokládanou hodnotu  $\widehat{\mathcal{Y}}_l$
- Ta se ale může od skutečné hodnoty  $y_i$  lišit!
- Rozdíl mezi skutečnou hodnotou a předpovězenou hodnotou budeme nazývat *residuum (a* značit )

# Jak to vypadá graficky?

• Mějme data

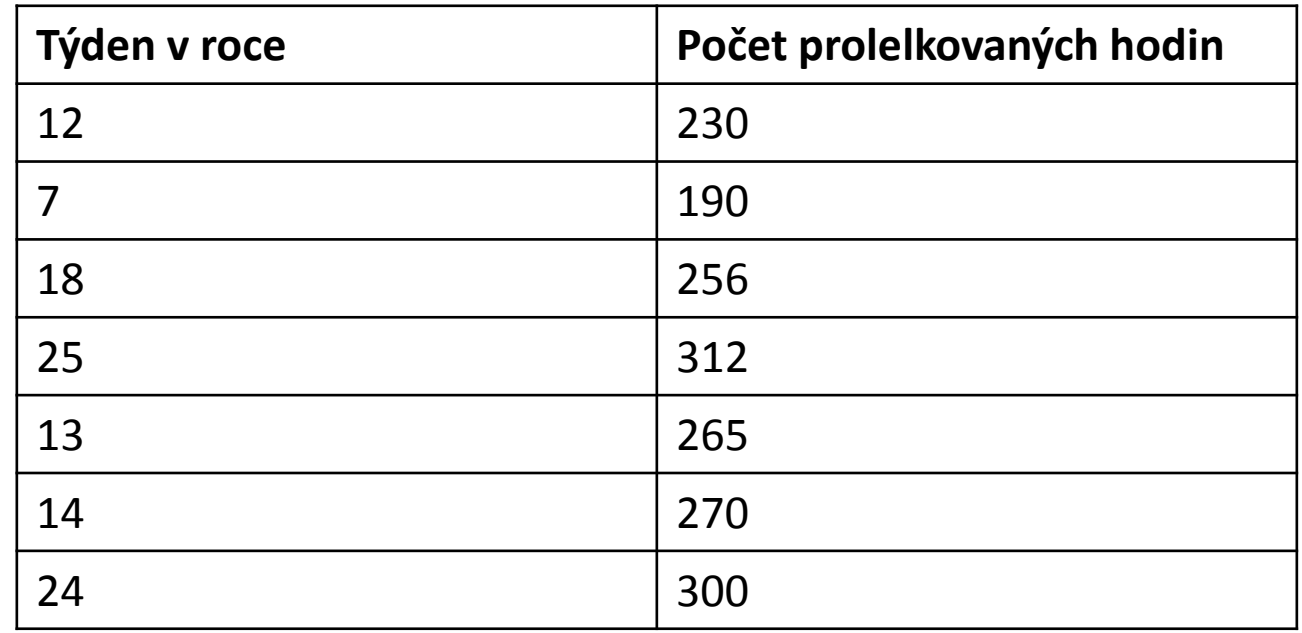

### Zobrazíme-li si je

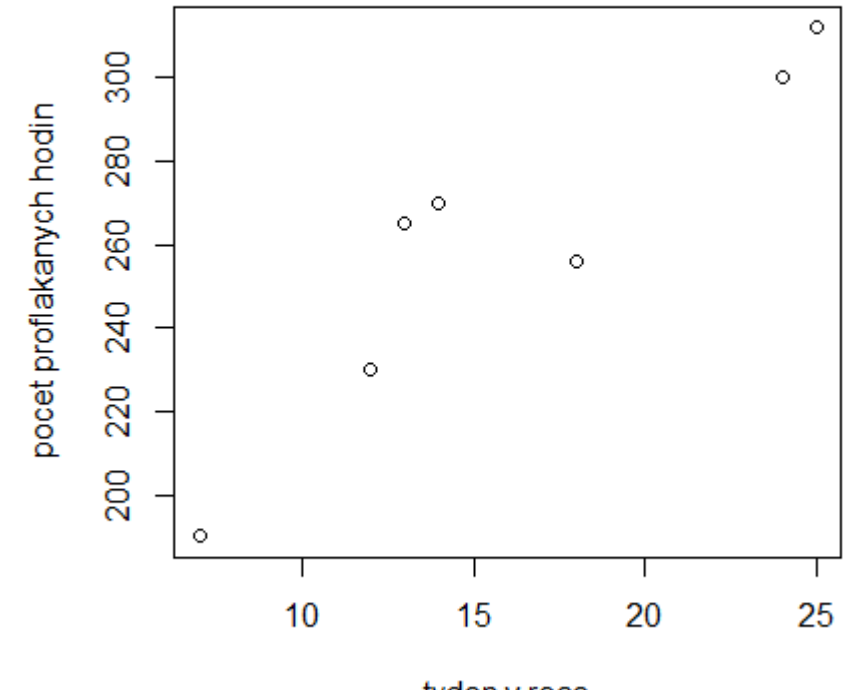

tyden v roce

# Proložení přímkou

- Máme podezření, že by počet prolelkovaných hodin mohl lineárně záviset (tj. přímka) na týdnu v roce
- Jenže která přímka je nejlepší?

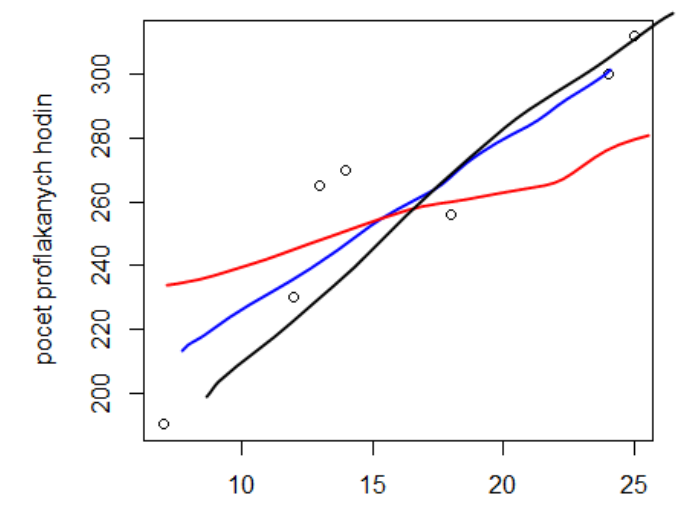

tyden y roce

# Metoda nejmenších čtverců

- Idea: budu hledat takovou přímku, která minimalizuje residua  $\varepsilon$  (rozdíl mezi naměřenou hodnotou  $y$  a předpovězenou hodnotou  $\hat{y}$ )
- Formálně:

$$
\arg\min_{a,b}\sum_i\,(y_i-(a+bx_i))^2
$$

• Mocníme na druhou, abychom se zbavili záporného rozdílu (běžná finta). Proto se to nazývá metoda nejmenších čtverců

# Jak spočítat koeficienty  $a$  a  $b$

• Koeficient  $b$  (směrnice přímky) spočítáme ze vztahu

$$
b = \frac{5xy}{s_x^2}
$$

kde  $s_{xy}$  je kovariance a s $^2_x$  je rozptyl proměnné x

• Pro připomenutí:

$$
s_{xy} = \frac{\sum (x_i - \overline{x})(y_i - \overline{y})}{n - 1} \qquad s^2 = \frac{1}{n - 1} \sum_{i=1}^n (x_i - \overline{x})^2
$$

## Keoficient a

• Vypočítáme ho ze vztahu

 $a = \overline{y} - b\overline{x}$ kde  $\overline{y}$  a  $\overline{x}$  jsou průměry proměnné X a Y

# Příklad

• Týden v roce – X,  $m_x = 16.14$ ,  $s_x^2 = 43.14$ Počet prol. hodin –  $\hat{Y}$ ,  $m_y = 260.43$ ,  $s_x^2 = 1707.286$ 

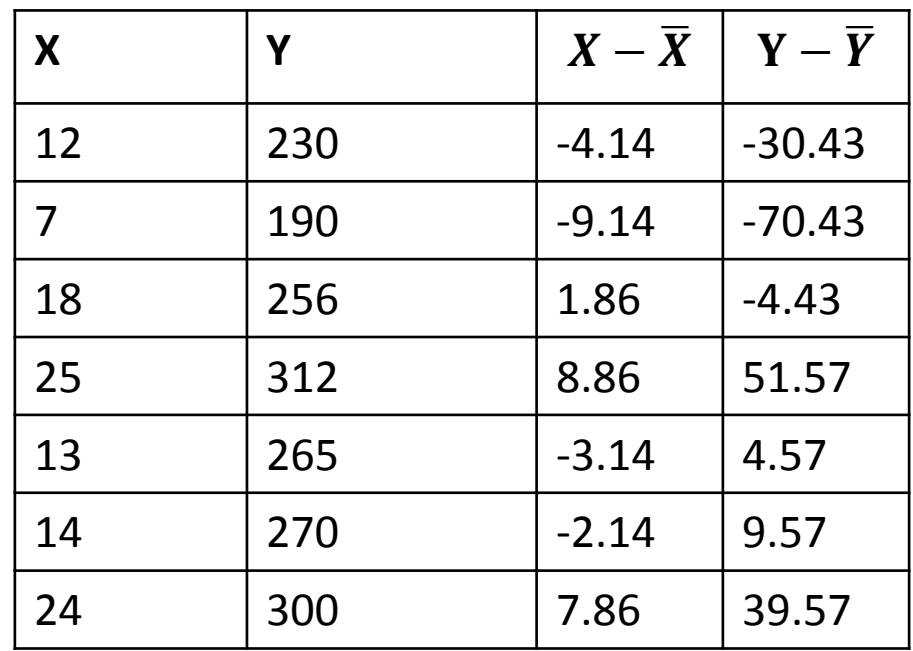

• Tedy  $s_{xy} = 249.10$ ,  $b = 5.77$ ,  $a = 167.22$ 

### Vypočítaná závislost graficky

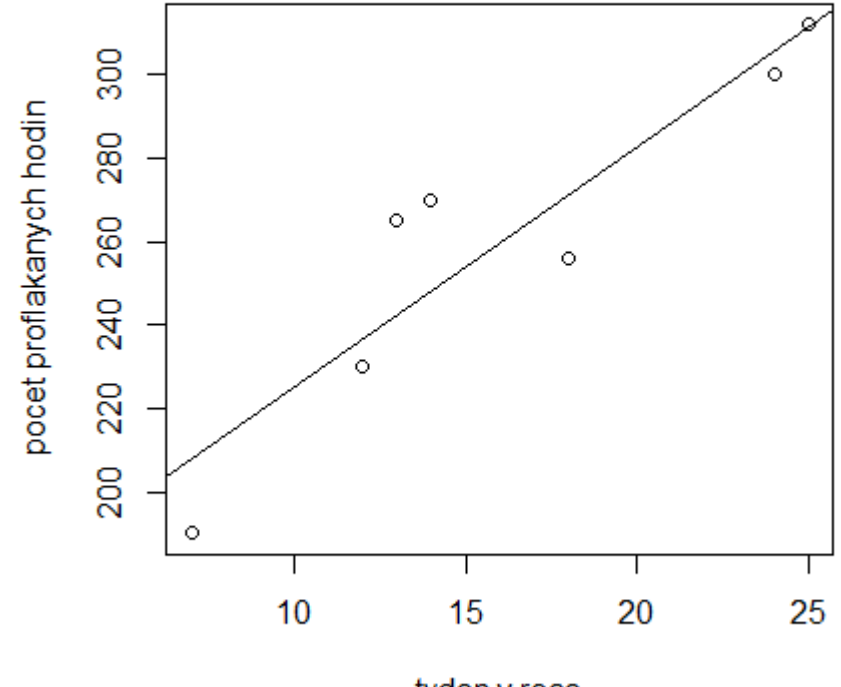

tyden v roce

# Analýza našich naměřených dat

- Ptali jsme se lidí z ročníku na následující věci:  $X_1$ : výška (v cm)  $X_2$ : pohlaví
	- $X_3$ : Oblíbené zvíře (pes nebo kočka)
	- $X_4$ : počet stránek oblíbené knihy
- O jaký typ proměnných jde?
- Prvních pár záznamů datové matice:

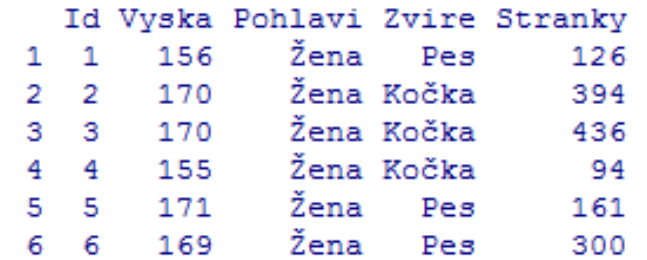

# Možné vztahy

- Můžeme se ptát na vztahy mezi různými kombinacemi proměnných:
	- Existuje vztah mezi pohlavím a oblíbeným zvířetem
	- Existuje vztah mezi pohlavím a výškou?

– …

- Existuje vztah mezi výškou a počtem stránek oblíbené knížky?
- Celkem máme  $\binom{4}{2}$ 2 =6 možných kombinací (kombinační čísla budou později) pro analýzu

# Vztah mezi pohlavím a zvířetem

- Zjistěte, zda ve vzorku existuje závislost mezi pohlavím a oblíbeným zvířetem
- Počty jednotlivých výskytů (n=25):
	- Muž kočka: 1
	- Muž pes: 2
	- Žena kočka: 8
	- Žena pes: 14

# Vztah mezi pohl. a zvířetem - řešení

• Uděláme kontingenční tabulku (součty nejsou zobrazeny)

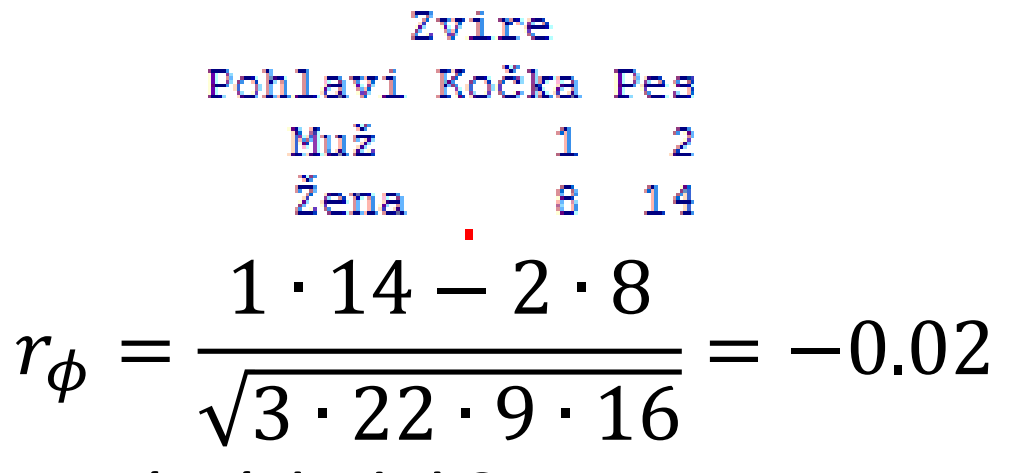

- Co znamená výsledek?
- - > ve výběru není závislost mezi pohlavím a oblíbeností zvířete

#### Vztah mezi počtem stránek a výškou

• Graficky:

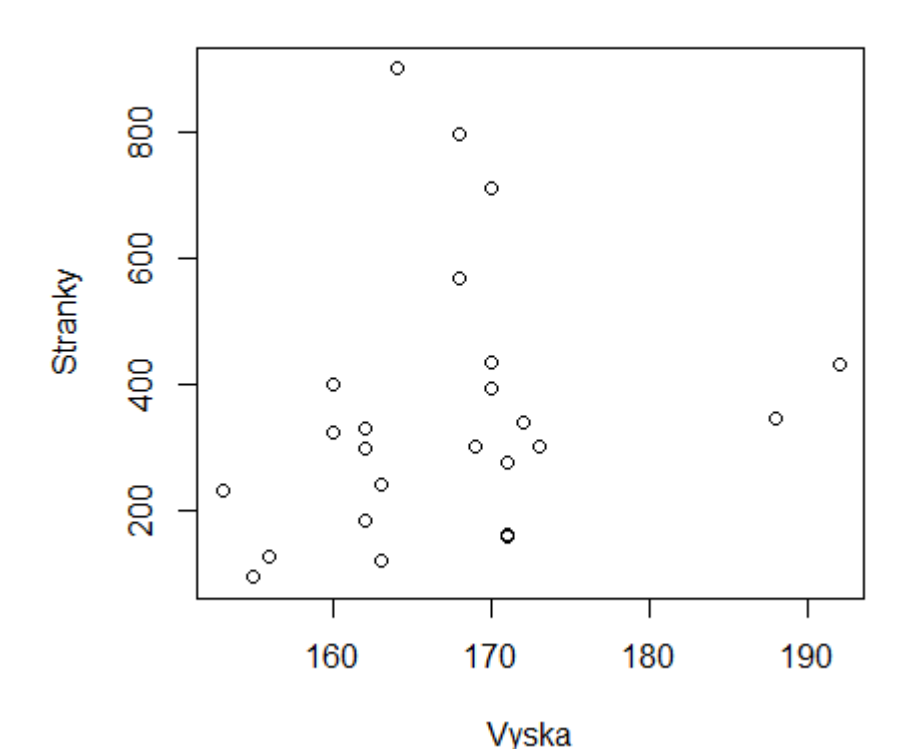

Existuje závislost? Jak je silná a jak vypadá?

#### Vztah mezi počtem stránek a výškou

• Několik deskriptivních statistik

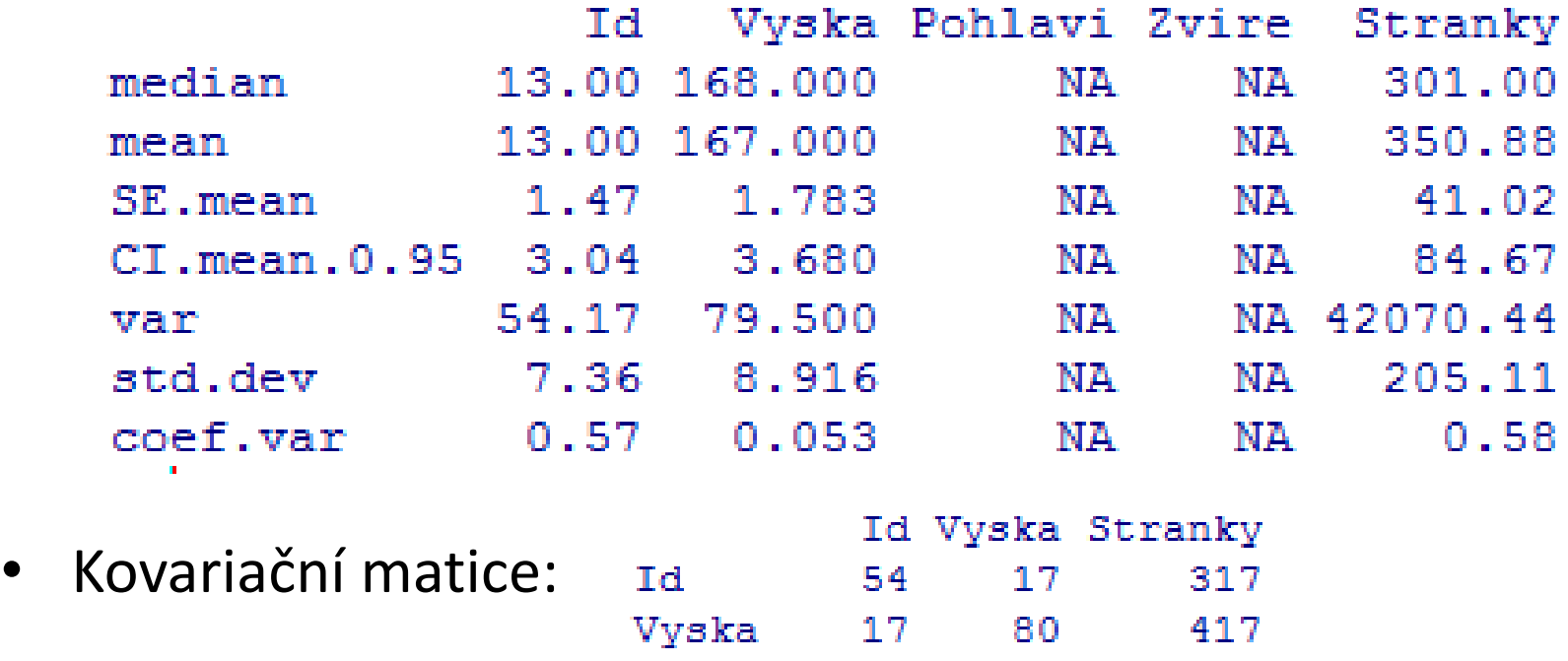

• Jaký je koeficient korelace? Jaké jsou regresní koeficienty?

Stranky 317 417

42070

# Řešení

- Všechny potřebné hodnoty máme v tabulce:
- Vyska Pohlavi Zvire Id Stranky • Konkrétně (Výška – X, Stránky – Y): median 13.00 168.000 **NA NA** 301.00 13.00 (167.000) mean **NA NA** 350.88  $- m_x = 167$ ,  $s_x = 8.92$ SE.mean 1.47 1.783 **NA** NA 41.02  $CI$ . mean.  $0.95$  $3.04$ 3.680 NA NA 84.67  $- m_v = 350.88$ ,  $s_v = 205.11$ 79.500 NA/42070.44 54.17 **NA** var 7.36  $8.916$ 205.11 std.dev NA NA  $S_{xy} = 417$ coef.var  $0.57$  $0.053$ NA NA  $0.58$ Id Vyska Stranky Id 54  $17$ 317 Vyska 17 80 417  $(417)$ Stranky 317 42070
- Korelace tedy je 0.23 (slabá závislost) a regresní koeficienty  $a = -525.08$ ,  $b = 5.25$

# Regresní přímka v grafu

• Vždy se chce zamyslet, zda nepočítáme hlouposti (jako např. korelace počtu stránek a a výšky)

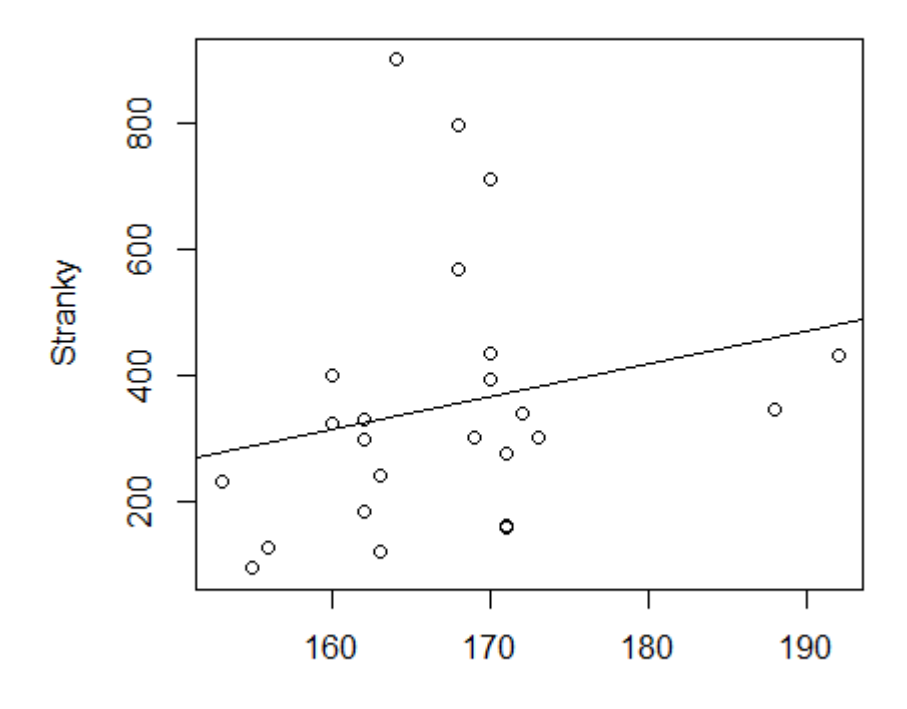

Vyska

# Jiné typy závislostí

- Měřili jsme množství kortizolu (stresový hormon) při nějaké konkrétní dovednosti
- Jednoduchá regrese není to pravé
- Zkusme jinou křivku  $Y = -X^2$
- Dají se opět spočítat parametry (ale to dělat nebudeme)
- Nestačí nám na to Pearsonův korelační koef. (ten je na lin. Závislost)

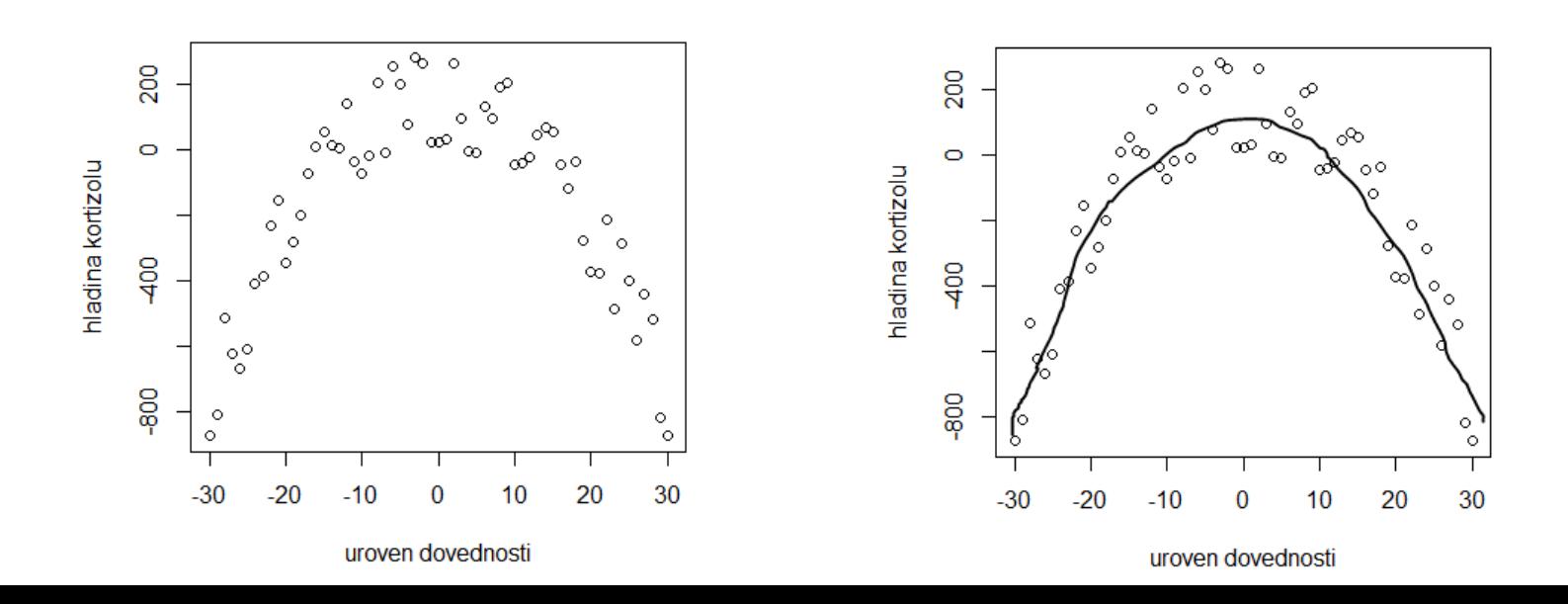

## Jak poznat závislost z grafu?

• Zajímá.li nás lineární závislost

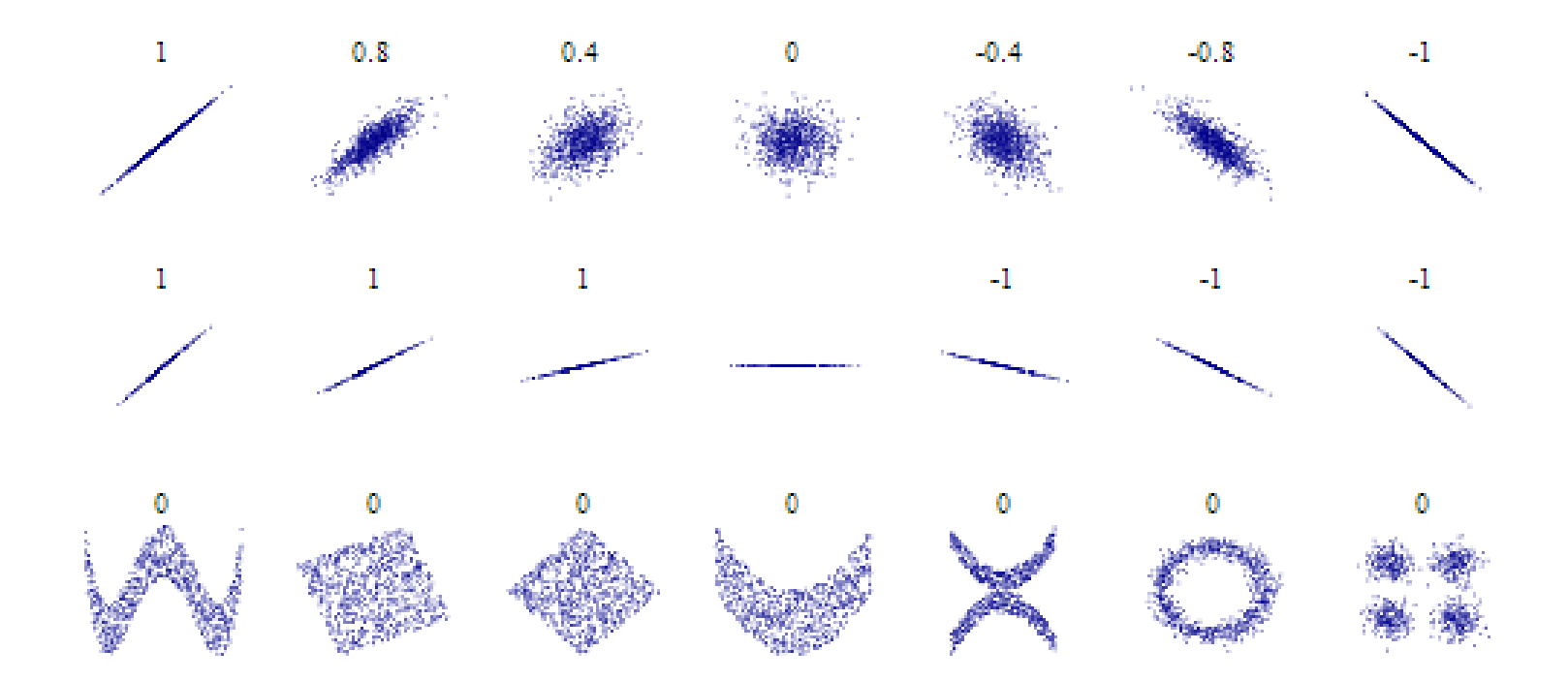

# Co s nelineárními závislostmi?

• Mějme následující data

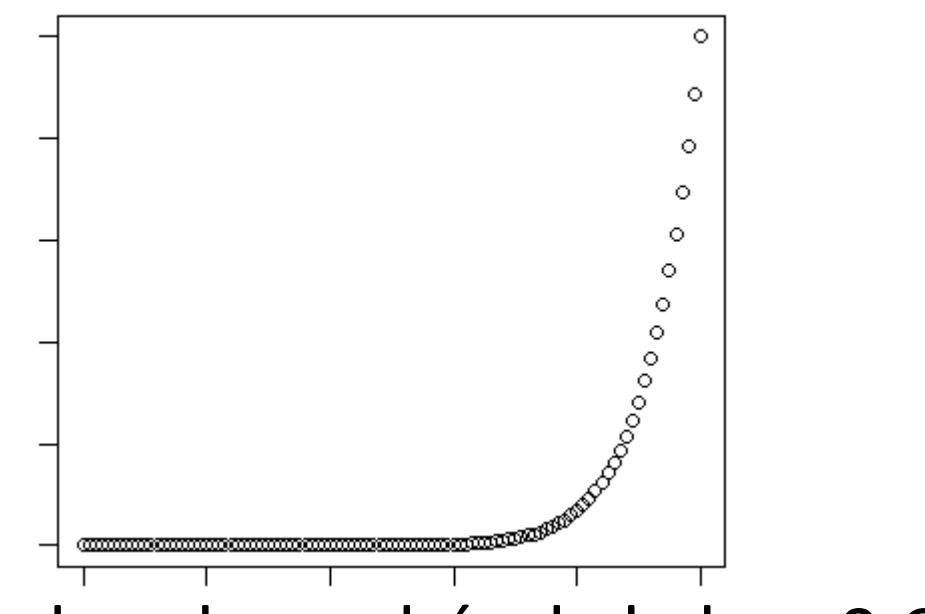

• Lineární korelace by vycházela kolem 0.6, ale je tam evidentní závislost. Co s tím?

# Spearmanův koeficient korelace

- Spearmanův korelační koeficient se hodí pŕo monotónní (klesající/rostoucí) funkce
- Pracuje s pořadím na rozdíl od skutečných hodnot
- Platí, že pokud je vysoký pearson, je vysoký i spearman (ale obráceně to nemusí platit)

#### Výpočet Spearmanova kor. koeficentu

- Spočítáme pořadí hodnot X a Y vzhledem k ostatním (R(X) a R(Y)). Tedy u hodnot Y je nejmenší číslo 11, dostane tedy pořadí 1, atd. V případě rovnosti počítáme průměr pořadí (proto mají některé prvky hodnotu pořadí 1,5)
- Dosadíme do vzorce:

$$
r_{sp} = 1 - \frac{6 \sum_{i} (R(x_i) - R(y_i))^2}{n(n^2 - 1)}
$$

V našem případě  $n=10$  $\sum_i (R(x_i) - R(y_i))^2 = 84.95$ 

• Tedy 
$$
r_{sp} = 1 - \frac{6.84.95}{10(100-1)} = 0.49
$$

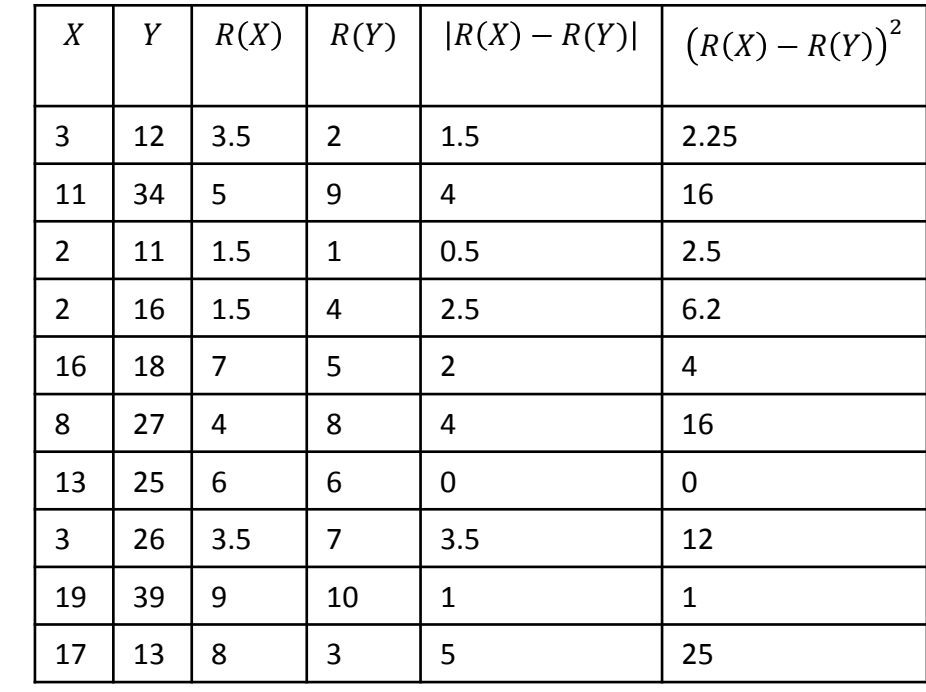

# Vícenásobná regrese

- Můžeme chtít i závislost na více parametrech zároveň (např výkon v testu může záviset na inteligenci a na míře stresu)
- Zapisujeme stejně  $Y = b_0 + b_1 X_1 + b_2 X_2 + \cdots + b_n X_n$
- A jsou na to nástroje, které zjistí hodnoty parametrů  $b_0$ ,  $b_1$ , ...  $b_n$
- Křivek vysvětlující variabilitu může být hodně, jak zjistit tu, která vypovídá o datech nejlépe?

# Zobrazení reziduí

- Chceme-li uvažovat, zda použít daný model, můžeme udělat několik kontrol, většina z nich operuje s  $\varepsilon_i$
- Nejjednodušší kontrola: podívám se na graf reziduí
- Pro náš příklad s výškou:
- Rezidua by "měla být kolem 0" (velmi neformálně)

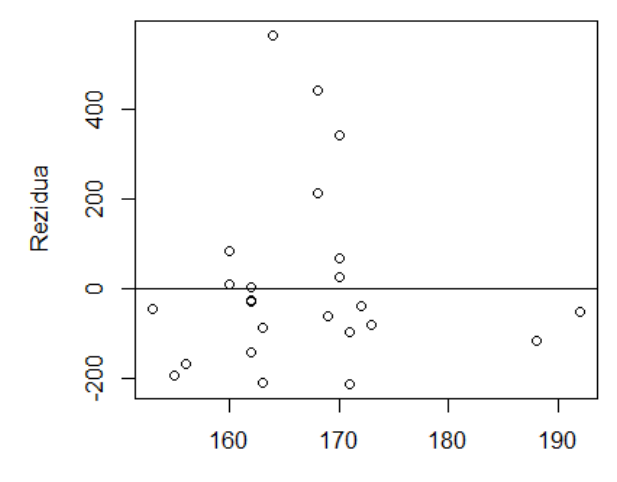

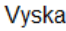

### Analýza dvojice kvalitativní-kvantitavní

- Lineární regrese lze použít i pro dvojici kvalitativní-kvantitativní data
- Je-li proměnná X alternativní, stačí ji překódovat jako 0/1 a tuto hodnotu použít v regresi190

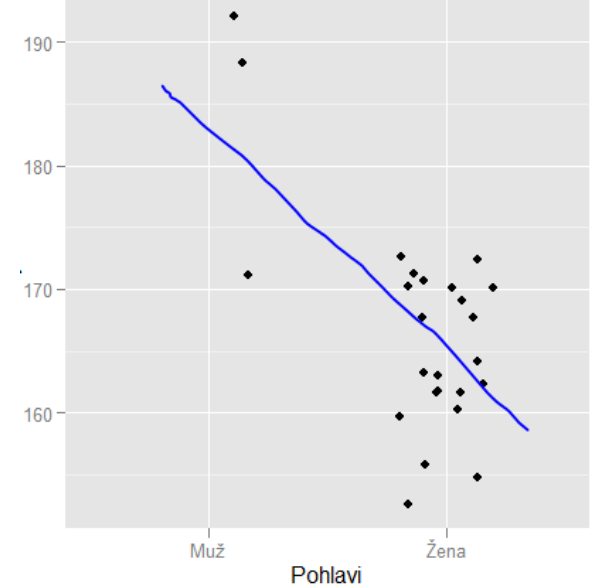